# **ITKWidgets**

**Interactive widgets to visualize images, point sets, and 3D geometry on the web.**

#### Matt McCormick @ Kitware

March 2nd, 2023

**K**kitware

Software Development Panel: Web Visualization Frameworks

Scientific Computing and Imaging Institute, University of Utah

# **Thank You**

- Scientific Computing and Imaging Institute University of Utah
- ⬣ National Institute of General Medical Sciences of the National Institutes of Health: R24 GM136986

#### **Where are our research components located?**

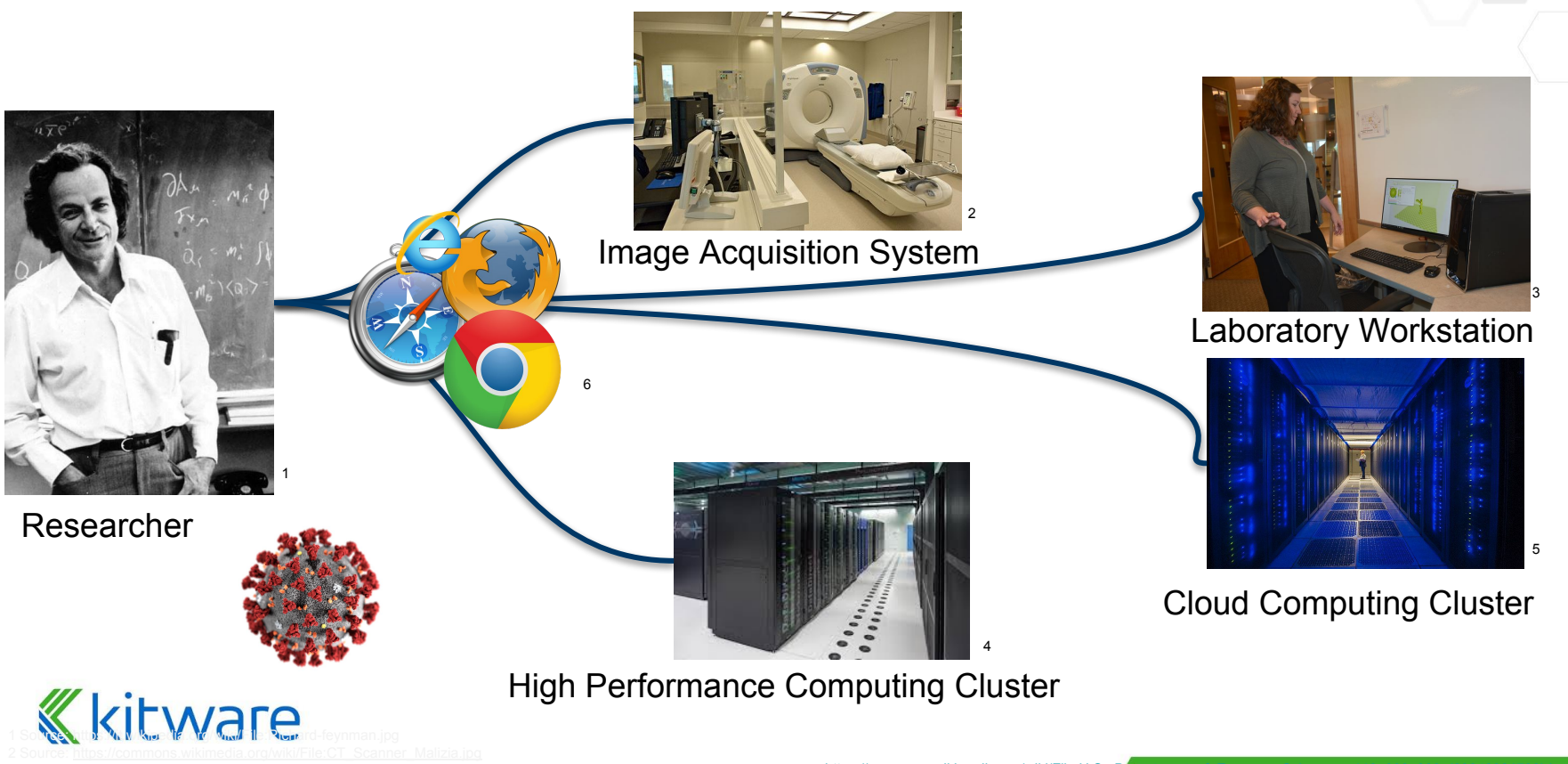

https://commons.wikimedia.org/wiki/File:U.S. for the state  $\mathbf{r}$  is the state  $\mathbf{r}$  is the computation of  $\mathbf{r}$ 

#### **What is itkwidgets?** (https://itkwidgets.readthedocs.io/)

# Interactive widgets to visualize images, point sets, and 3D geometry on the web.

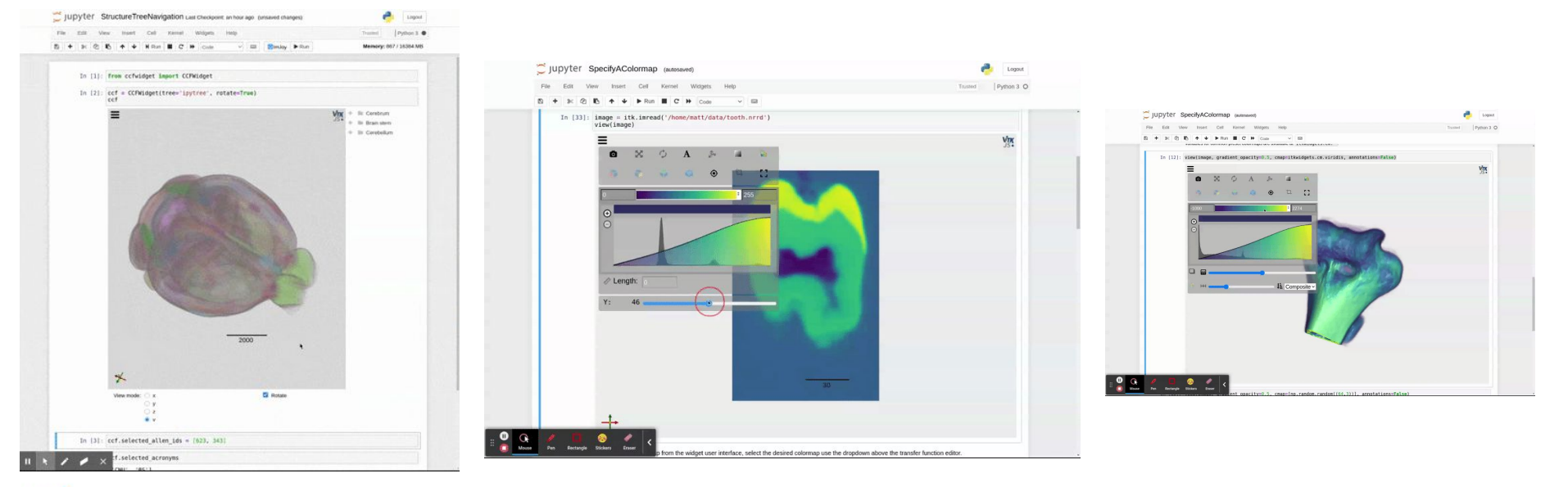

**Kitware** 

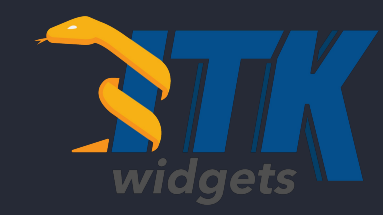

<https://itkwidgets.readthdocs.io>

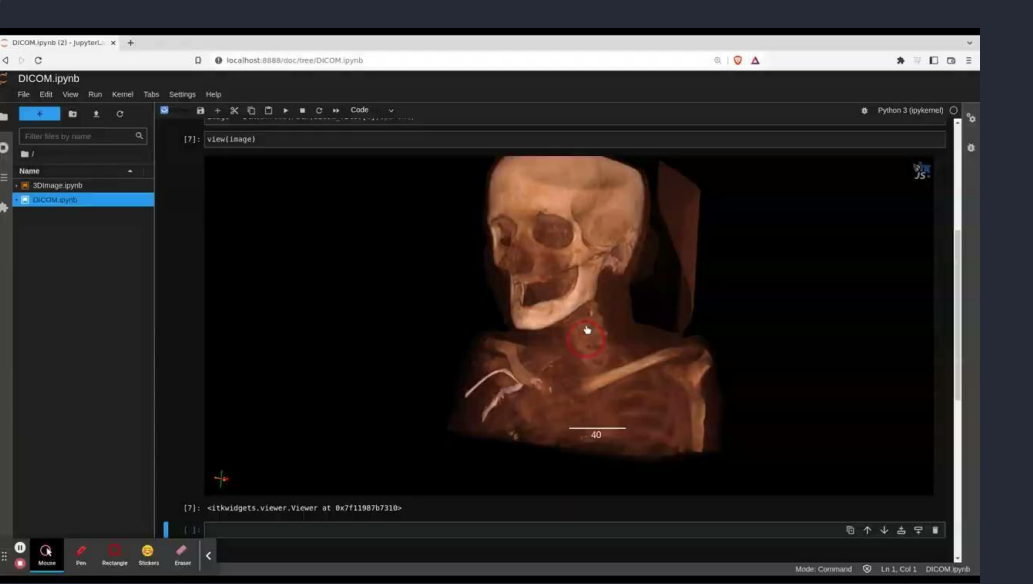

For more information:

**K**kitware

**itkwidgets**

**Cinematic Volume Rendering Integrated with your AI Research and Applications**

- ⬣ **Runs in Jupyter, JupyterLab, JupyterLite, Google CoLab, AWS Sagemaker, and Python standalone (WIP)**
- ⬣ **Works with MONAI, PyTorch, TensorFlow, etc.**
- ⬣ **Advanced cinematic volume rendering of medical data**
- ⬣ **Integrated overlay of AI results**

Open in Colab

⬣ **Open and reproducible**

# **2D and 3D images**

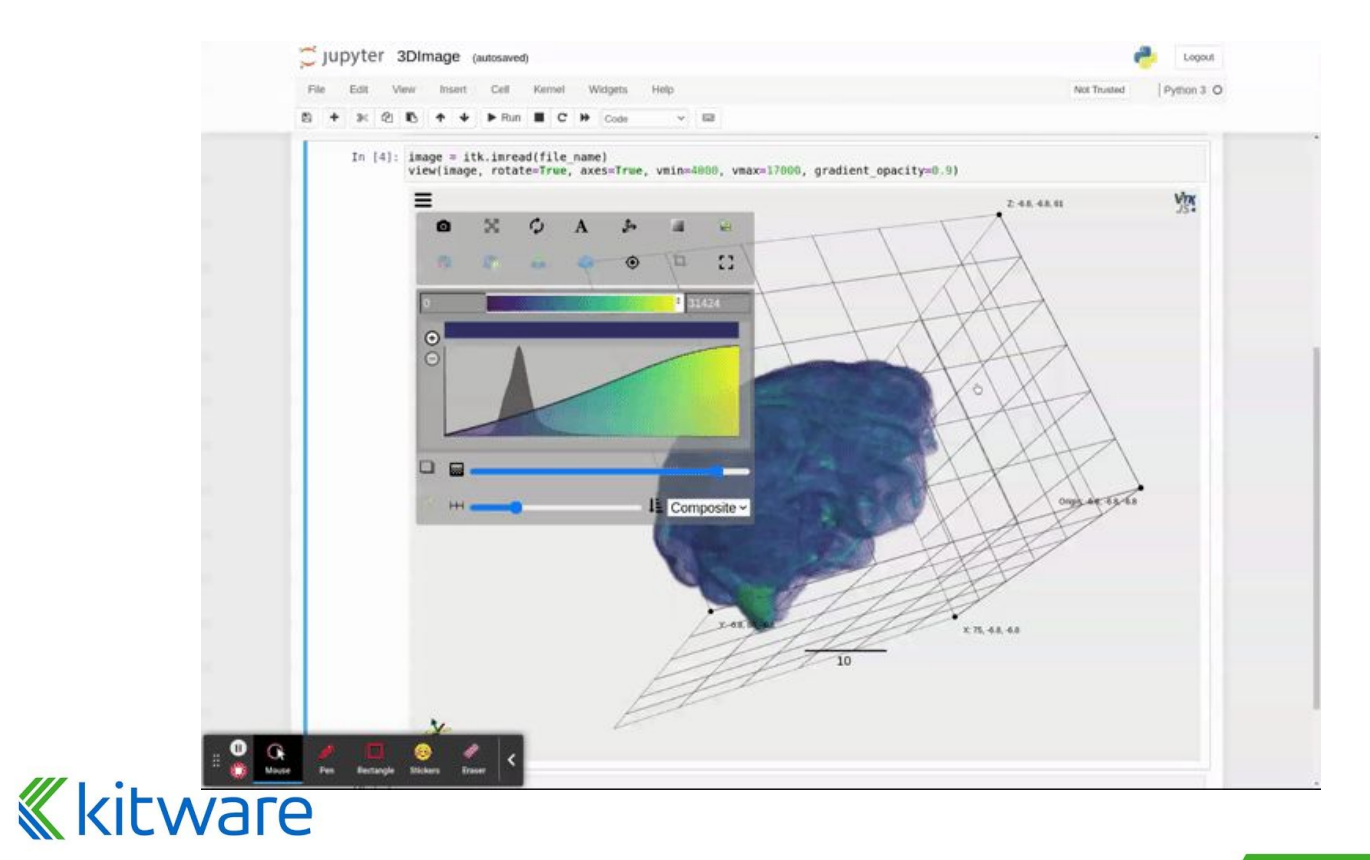

# **Label images**

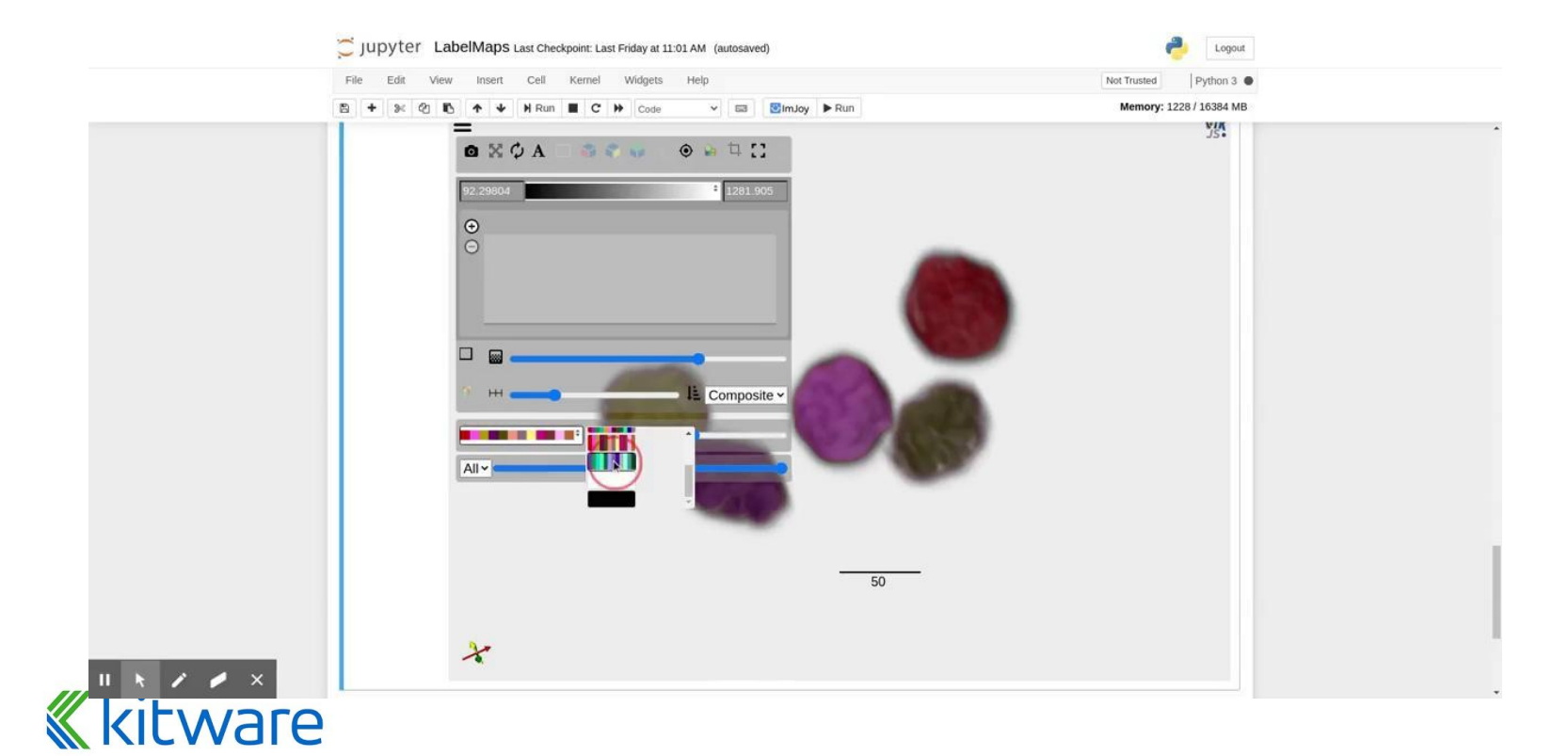

# **Meshes, geometry**

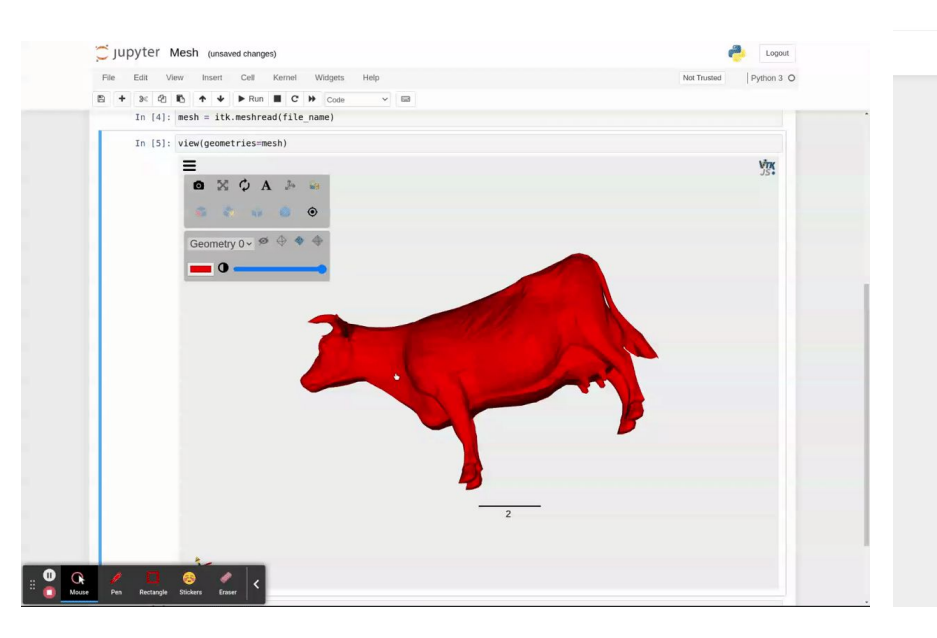

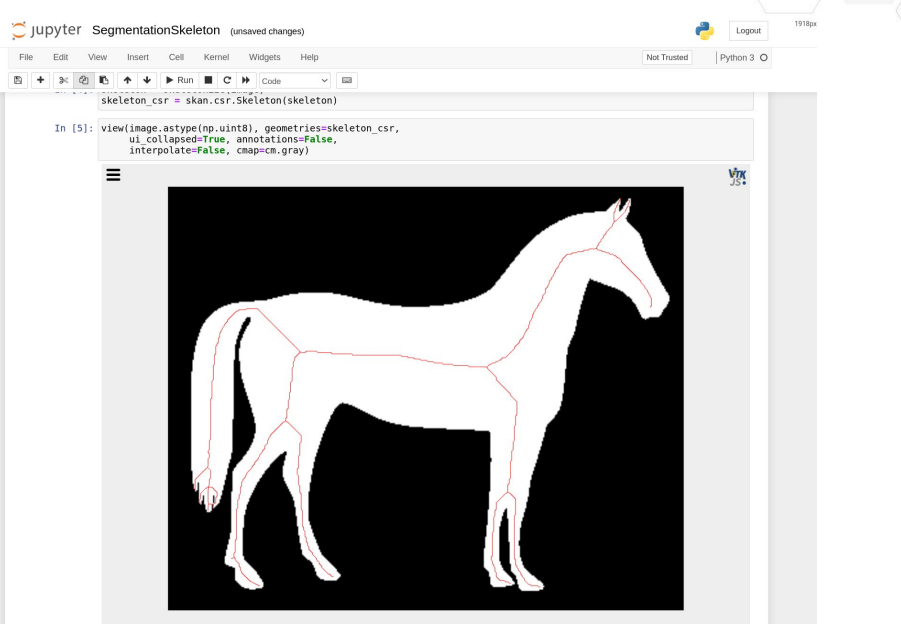

# **Kkitware**

#### **Point sets**

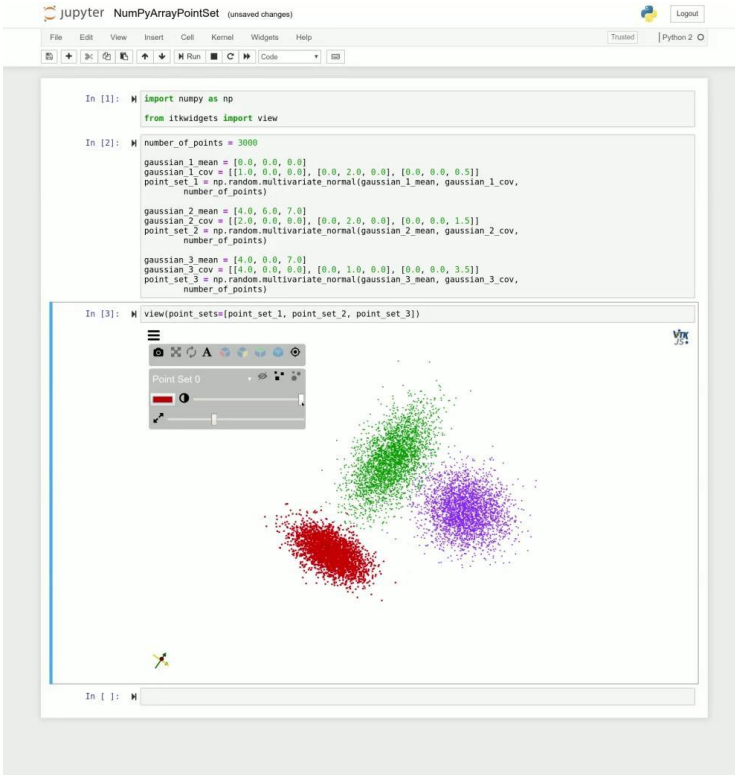

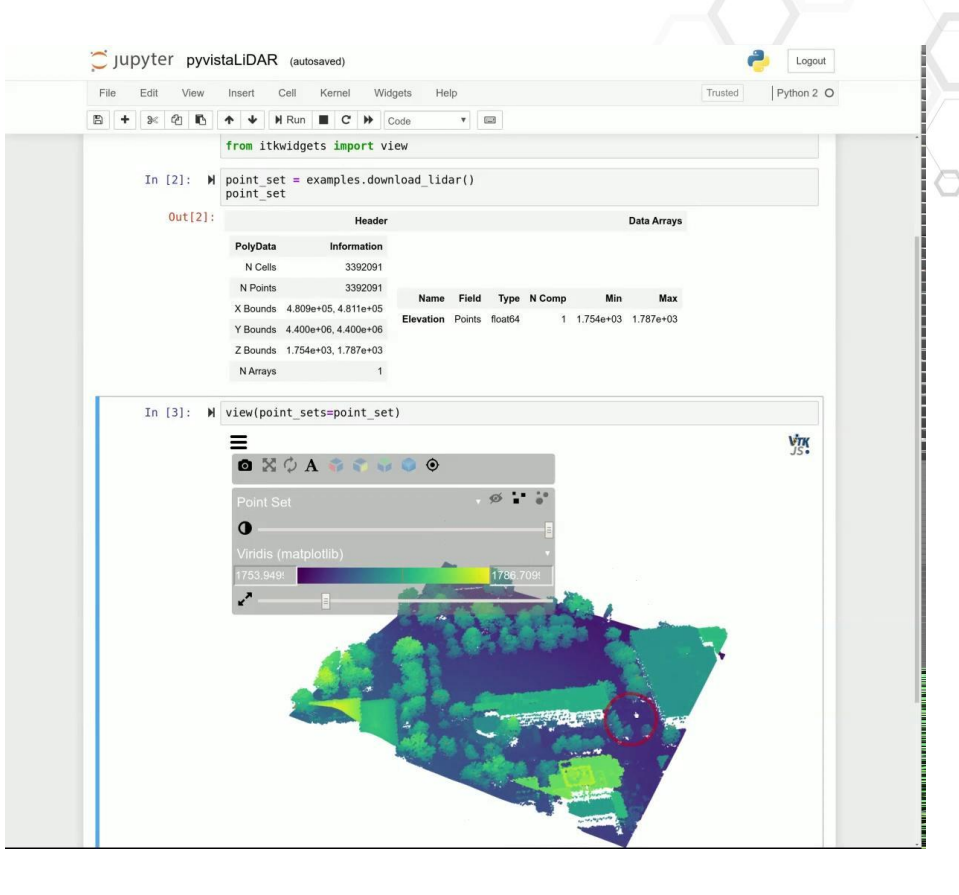

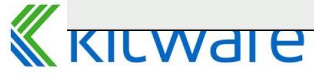

### **Combine data**

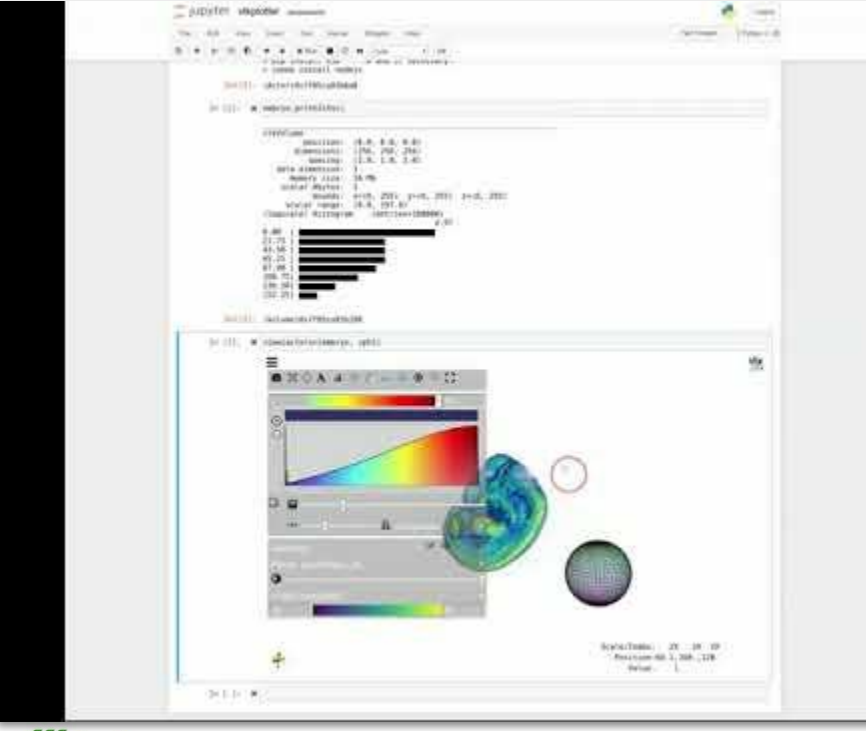

# **Kkitware**

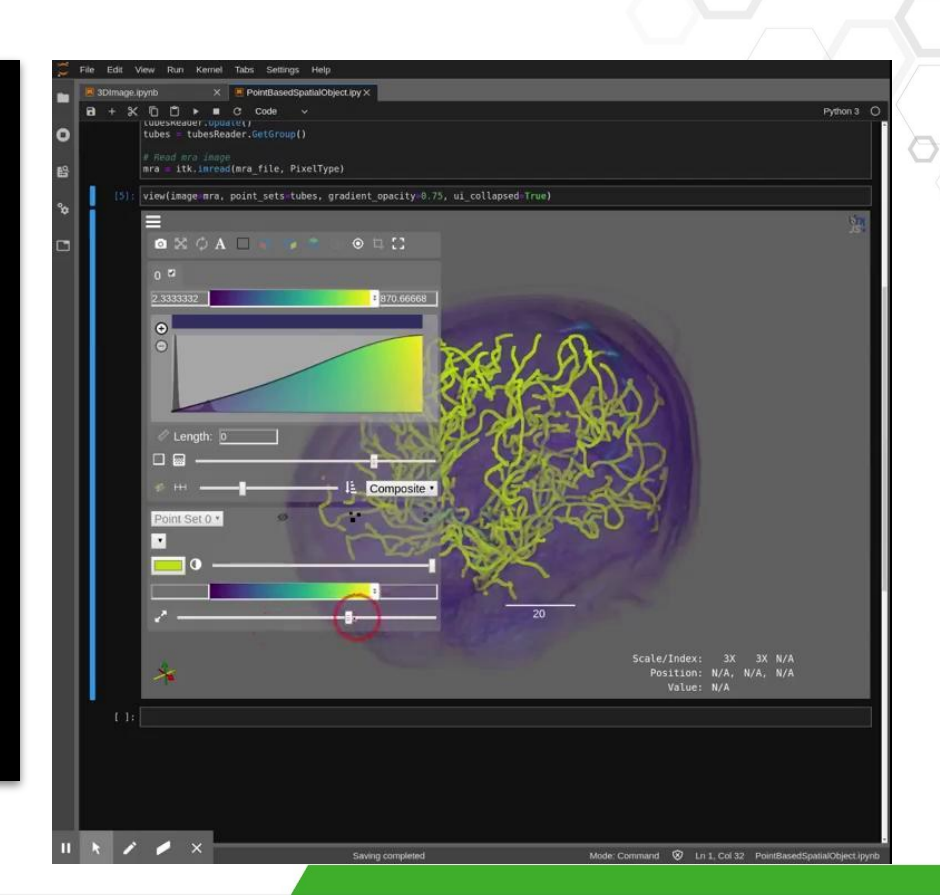

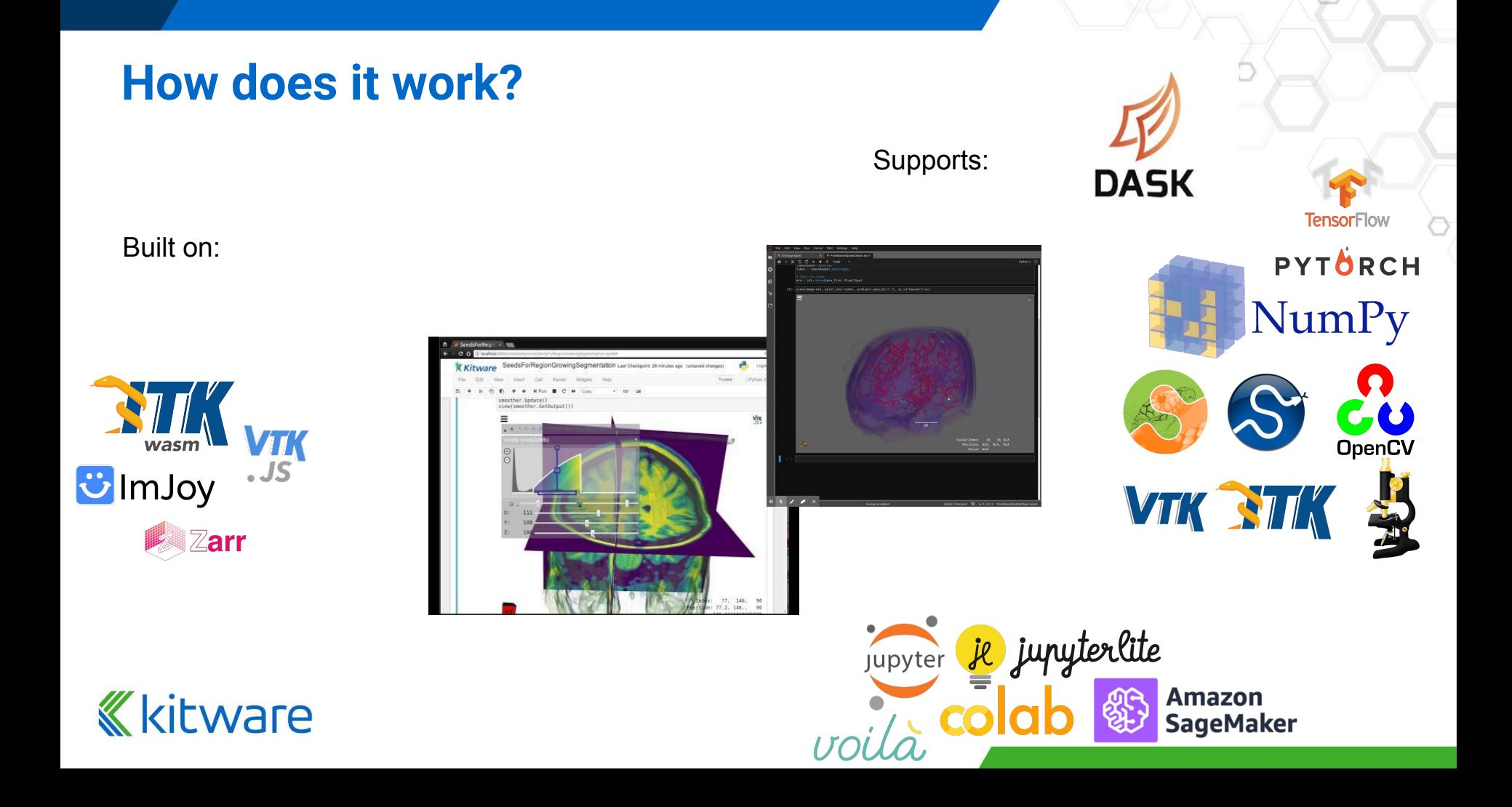

### **Client-side: Use directly or generate with WebAssembly**

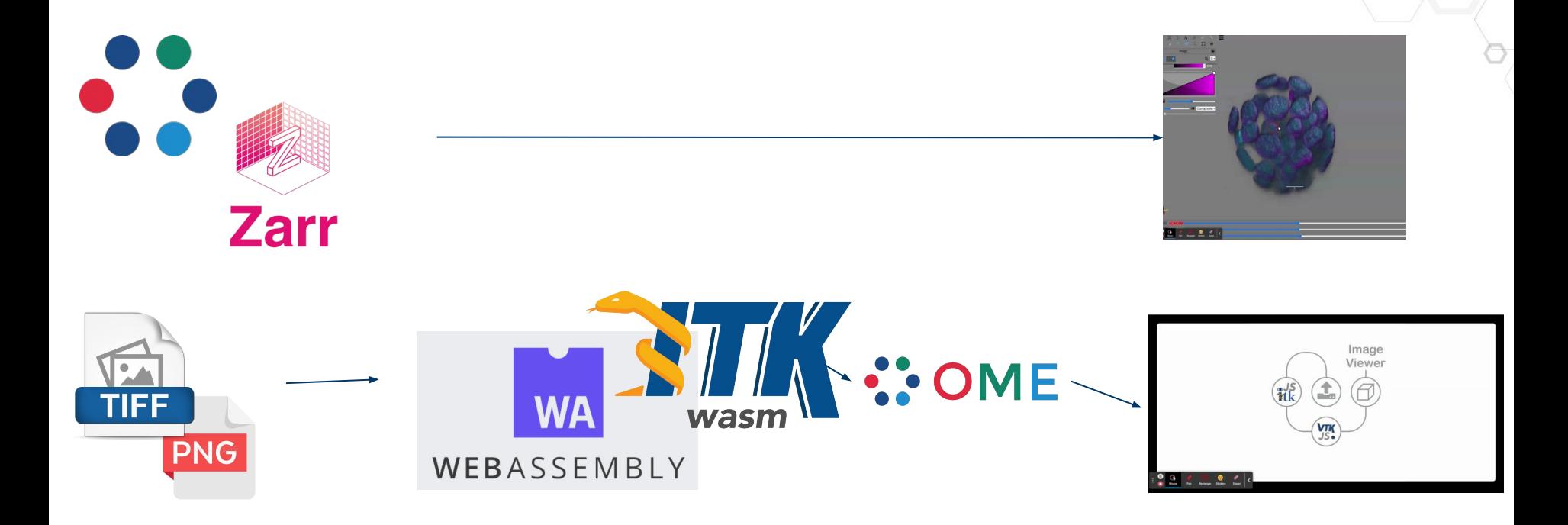

#### **Server-side: Use directly or generate with Python**

**Kitware** 

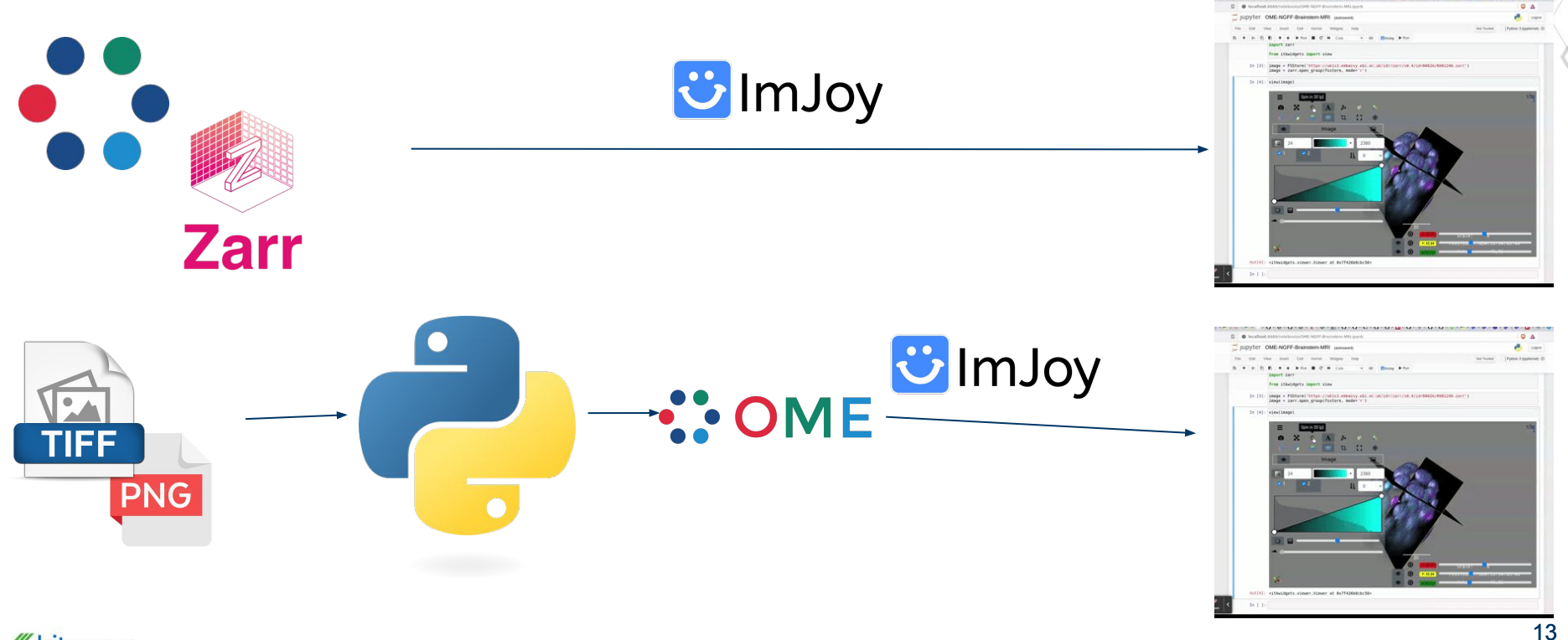

●元期の数えの

# **A meta-viewer component for custom research applications (alpha)**

- ⬣ Customizable frontends
	- Vanilla HTML, Vue, React, etc.
	- Complete custom UI or only relevant features from examples
- ⬣ Customizable renderers (WIP)
	- **Editor overlays**
	- Server side, e.g. 3D Slicer

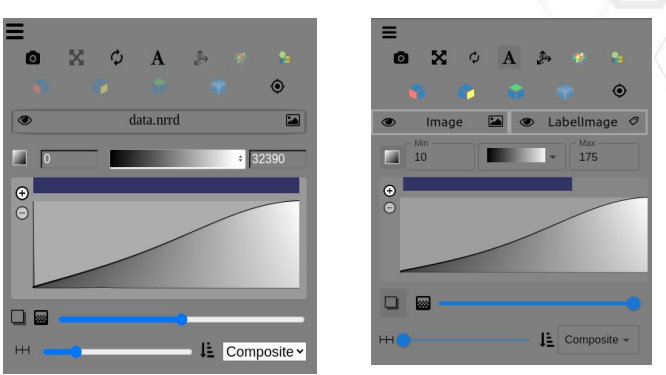

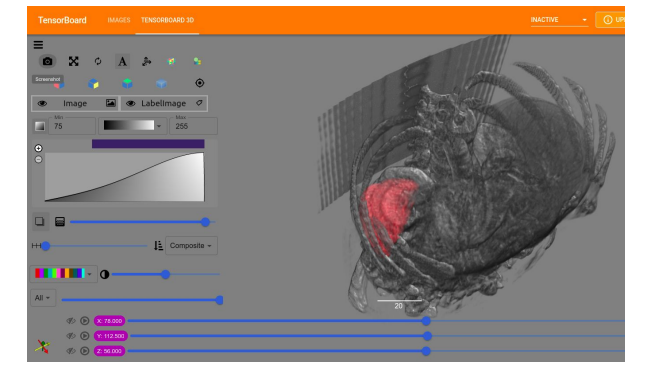

#### **Open source**

- https://github.com/InsightSoftwareConsortium/itkwidgets
- https://github.com/InsightSoftwareConsortium/itk-wasm
- https://github.com/Kitware/itk-vtk-viewer
- https://github.com/Kitware/vtk-js

#### **Reproduce these slides!**

- · Brainstem serverless
- **Brainstem Jupyter**  $\blacksquare$
- · Load local images

# **Questions?**

Matt McCormick

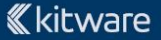

# **Thank You**

- Scientific Computing and Imaging Institute University of Utah
- ⬣ National Institute of General Medical Sciences of the National Institutes of Health: R24 GM136986